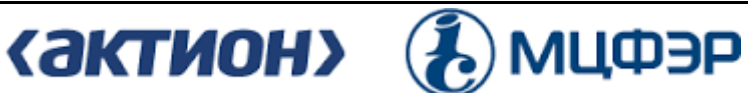

Негосударственное образовательное частное учреждение организации дополнительного профессионального образования «Актион-МЦФЭР»

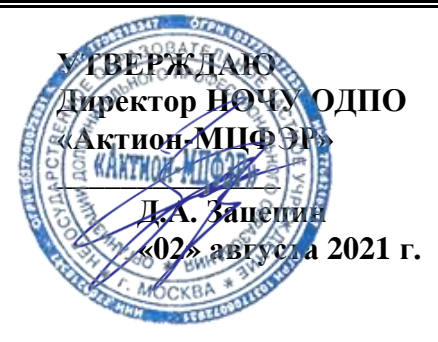

## **ОБРАЗОВАТЕЛЬНАЯ ПРОГРАММА**  дополнительного профессионального образования (повышение квалификации) **«POWER POINT ДЛЯ РУКОВОДИТЕЛЯ»** (объем 30 академических часа(ов))

г. Москва

### **1. ЦЕЛЬ И ПЛАНИРУЕМЫЕ РЕЗУЛЬТАТЫ ОБУЧЕНИЯ**

В результате освоения программы слушатель будет: **знать:**

- как использовать на практике расширенные возможности инструмента Power Point;
- как оформлять информацию в виде презентаций;
	- **уметь:**
- создавать яркие, продающие презентации с минимальными усилиями;

– выстраивать форму и содержание презентации в соответствии с особенностями восприятия аудитории.

**2. ТРУДОЕМКОСТЬ И СРОК ОСВОЕНИЯ ПРОГРАММЫ** – 30 академических часа(ов), 14 дней.

**3. ФОРМА ОБУЧЕНИЯ** – заочная с использованием дистанционных образовательных технологий.

#### **4. УЧЕБНЫЙ ПЛАН**

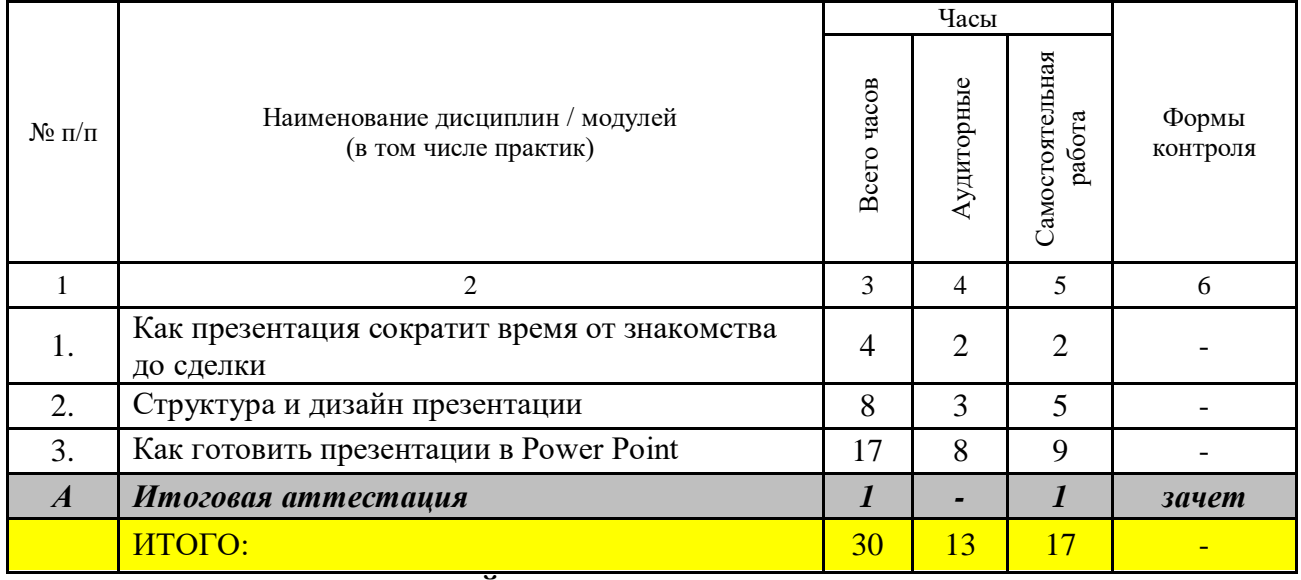

# **5. УЧЕБНО-ТЕМАТИЧЕСКИЙ ПЛАН ПРОГРАМЫ**

## **5.1. РАСПРЕДЕЛЕНИЕ ВИДОВ УЧЕБНОЙ РАБОТЫ ПО РАЗДЕЛАМ ПРОГРАММЫ**

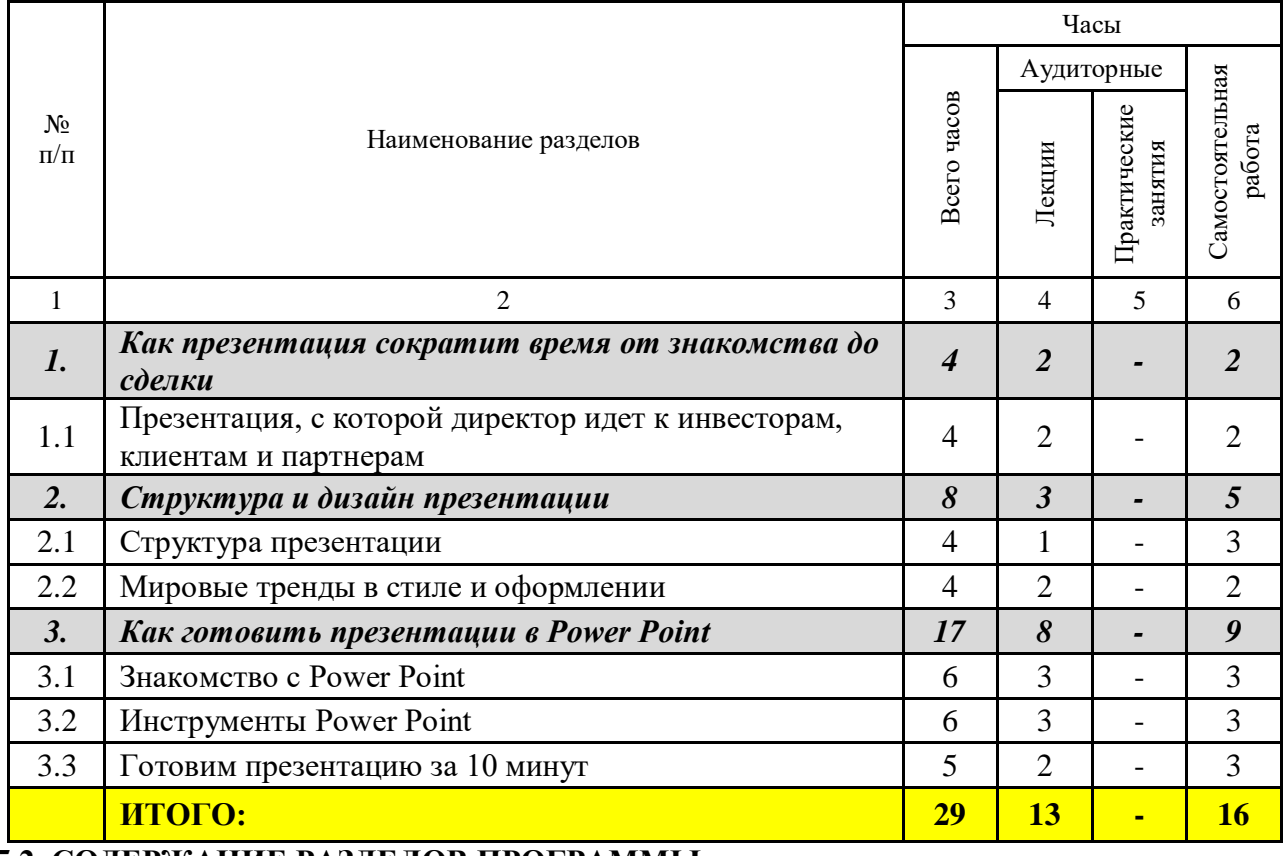

#### **5.2. СОДЕРЖАНИЕ РАЗДЕЛОВ ПРОГРАММЫ**

141.21 **Тема 1.1.** Презентация, с которой директор идет к инвесторам, клиентам и партнерам.

Три типа презентаций для трех стратегических целей. Форматы презентаций. Форматы печати: для просмотра на экране и в распечатке.

**Тема 2.1.** Структура презентации.

Структура типовой презентации. Как строить нетиповую презентацию: помогут три вопроса.

**Тема 2.2.** Мировые тренды в стиле и оформлении.

Современные мировые тренды: стиль презентации. Современные мировые тренды: инфографика. Современные мировые тренды: инфостиль.

**Тема 3.1.** Знакомство с Power Point.

Интерфейс Power Point. Структура слайда. Как пользоваться сервисами с бесплатными иконками и картинками для презентаций.

**Тема 3.2.** Инструменты Power Point.

Шрифт и текст. Расположение элементов на слайде. Цветовые решения. Графики и диаграммы. Обработка фото и удаление фона.

**Тема 3.3.** Готовим презентацию за 10 минут.

Презентация за 10 минут: кейс. Сколько стоит презентация, если делать ее не самому.

#### **6. ЗАДАНИЯ ДЛЯ САМОКОНТРОЛЯ**

В процессе обучения с целью проверки качества освоения материала и закрепления пройденных тем слушателю предлагается задание для самоконтроля – тестирование из 10 вопросов, относящихся к материалам пройденного раздела. Доступ к материалам следующего раздела слушатель получает после того, как ответит на все вопросы задания для самоконтроля.

#### **7. УЧЕБНО-МЕТОДИЧЕСКОЕ ОБЕСПЕЧЕНИЕ ПРОГРАММЫ - РЕКОМЕНДОВАНАЯ ЛИТЕРАТУРА:**

1. Гарр Рейнольдс. «Искусство презентаций. Идеи для создания и проведения выдающихся презентаций»

2. Гарр Рейнольдс. «Презентация в стиле дзен»

3. Джин Желязны. «Говори на языке диаграмм. Пособие по визуальным коммуникациям»

4. Мария Кутузова, Николай Любецкий, Павел Петровский. «Скрайбинг. Объяснить просто»

5. «Генеральный Директор. Персональный журнал руководителя» // Электронный журнал «Генеральный Директор».<http://e.gd.ru/>

6. «Коммерческий директор. Профессиональный журнал коммерсанта». // Электронный журнал «Коммерческий директор».<http://e.kom-dir.ru/>

#### **8. ИТОГОВАЯ АТТЕСТАЦИЯ**

Оценка качества освоения программы осуществляется по результатам прохождения итоговой аттестации. Аттестованным считается слушатель, ответивший правильно не менее, чем на 17 вопросов.

Тестирование проводиться на платформе дистанционного обучения, результат подсчитывается автоматически. Тест состоит из вопросов, случайным образом выбираемых системой дистанционного обучения из общего числа утвержденных вопросов, так чтобы в тесте были представлены вопросы по всем темам. Ответ не зачитывается при выборе неверного варианта ответа, а также при одновременном указании правильного и неправильного вариантов.

Слушателям, освоившим образовательную программу и успешно прошедшим итоговую аттестацию, выдается удостоверение о повышении квалификации (установленного образца).

**9. МАТЕРИАЛЬНО-ТЕХНИЧЕСКОЕ ОСНАЩЕНИЕ ПРОГРАММЫ** – программа реализуется с применением дистанционных образовательных технологий и электронного обучения.

#### **10. СОСТАВИТЕЛИ:**

1. Юлия Полушина, разработчик презентаций, руководитель студии Bprez.ru; готовила презентации для представления первым лицам Правительства РФ.